# **pixbet ou vaidebet**

- 1. pixbet ou vaidebet
- 2. pixbet ou vaidebet :7games baixar aplicativo com
- 3. pixbet ou vaidebet :site gratis analise futebol virtual bet365

# **pixbet ou vaidebet**

Resumo: **pixbet ou vaidebet : Inscreva-se agora em bolsaimoveis.eng.br e aproveite um bônus especial!**  contente:

# **pixbet ou vaidebet**

#### **pixbet ou vaidebet**

A Pixbet é uma plataforma confiável e segura para realizar apostas esportivas e jogos de cassino online. O site conta com as licenças necessárias e é altamente recomendado por sites confiáveis, como Reclame Aqui e a Netflu. Além disso, o site oferece uma ampla variedade de modalidades esportivas para apostar e jogos de cassino em pixbet ou vaidebet um ambiente seguro.

#### **Saques Rápidos e Fáceis**

Uma das principais atrações da Pixbet é a promessa de saques com processamento em pixbet ou vaidebet somente 10 minutos e um saque mínimo de apenas R\$10. Além disso, a plataforma oferece uma ampla variedade de opções de saque, como transferência bancária e pagamento móvel, para facilitar o processo para os usuários.

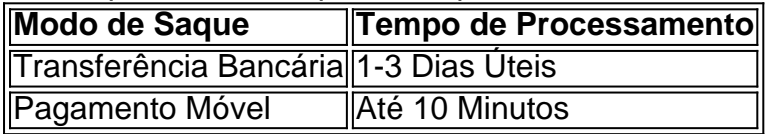

#### **Atendimento ao Cliente Excepcional**

A Pixbet oferece um serviço de atendimento ao cliente excepcional, disponível em pixbet ou vaidebet vários canais de comunicação, como e-mail, chat ao vivo e telefone. A empresa resolveu 81.3% das reclamações recebidas e tem uma alta taxa de satisfação do cliente, com 75.9% dos clientes dispostos a retornar.

[ice cream jogo](https://www.dimen.com.br/ice-cream-jogo-2024-08-08-id-29731.html)

# **pixbet ou vaidebet**

No mundo dos jogos e das aposta online, a Pixbet surge como uma plataforma confiável e empolgante. Com a opção de baixar o app no celular, ficou ainda mais fácil realizar suas apuestas e acompanhar seus jogos preferidos a qualquer hora e em pixbet ou vaidebet qualquer lugar.

### **pixbet ou vaidebet**

Para começar, é necessário acessar o site oficial da Pixbet. Você pode fazer isso facilmente digitando [apostaganha.bet é confiavel](/apostaganha.bet-�-confiavel-2024-08-08-id-4842.html) no seu navegador de internet.

### **2. Realizar o Cadastro**

Após acessar o site, você deverá realizar o cadastro. Clique em pixbet ou vaidebet "Registro" e insira seus dados pessoais, como CPF, nome, endereço e outros detalhes necessários. Em seguida, escolha um nome de usuário e uma senha para acessar pixbet ou vaidebet conta.

### **3. Realizar Login**

Agora, é hora de realizar o login em pixbet ou vaidebet pixbet ou vaidebet conta. Basta inserir o nome de usuário e a senha escolhidos no passo anterior. Caso não tenha um cadastro, siga as instruções do item 2.

### **4. Descer a Página**

Rode a página até o final e localize o botão de download do Pixbet APK. A maioria das vezes, ele estará localizado no rodapé do site, mas isso pode variar conforme a interface da plataforma.

#### **5. Fazer Download do Pixbet APK**

Clique no botão de download e aguarde o arquivo ser baixado. Caso seja solicitado, permita a instalação de aplicativos de origem desconhecida em pixbet ou vaidebet seu celular.

#### **6. Instalar o Pixbet no Dispositivo**

Após o arquivo ser baixado, precise abrir o Gerenciador de Arquivos e localizar o arquivo APK. Clique sobre ele e siga as instruções para finalizar a instalação.

### **7. Acessar a Pixbet App**

Agora, você já pode acessar seu app e aproveitar todas as funcionalidades que a Pixbet oferece. Acesse os jogos, realize suas apuestas, siga eventos esportivos e aproveite offers exclusivos.

#### **Requisitos de Sistema**

Para baixar e instalar o Pixbet APK, seu celular deverá estar equipado com os seguintes requisitos mínimos:

- Android 4.1 (Jelly Bean) ou versões superiores
- 4 GB de memória RAM (Recomendado)
- Processador Qualcomm Snapdragon 400 ou equivalente
- Pelo menos 32 GB de armazenamento interno livre

## **Baixar Pixbet no Celular – Conclusão**

Com o guia apresentado neste artigo, ficou claro que baixar e instalar o Pixbet no celular é uma tarefa fácil e rápida. Acompanhe seus eventos favoritos, faça suas apuestas e aproveite exclusivos bonuses, tudo em pixbet ou vaidebet um mesmo lugar.

# **pixbet ou vaidebet :7games baixar aplicativo com**

Bolão Pixbet: Ganhe R\$12 a cada palpite correto

Atualmente, uma das ofertas

eis na Pixbet é o bolão que oferece R\$12 por dia. Para conseguir o bônus é preciso acertar o palpite do jogo

zado pela

Você está procurando maneiras de retirar rapidamente seus ganhos da Pixbet? Não procure mais! Neste artigo, discutiremos os vários métodos disponíveis para sacar seu ganho na pimbete e fornecer algumas dicas sobre como tornar o processo tão suave quanto possível.

Métodos de retirada disponíveis na Pixbet.

A Pixbet oferece vários métodos de retirada para seus usuários. Os método mais comuns incluem:

Transferência Bancária: Este é o método mais comum usado pelos usuários da Pixbet. Envolve transferir seus ganhos diretamente para pixbet ou vaidebet conta bancária, e os fundos geralmente estão disponíveis em pixbet ou vaidebet suas contas dentro de 24-48 horas Carteiras eletrônica de e-wallet a: A Pixbet também suporta carteira digital como Skrill, Neteller ou PayPal. Essas E WallET atuam entre pixbet ou vaidebet conta da pixabt à uma Conta bancária; retirar seus ganhos para um cartão eletrônico é geralmente mais rápido do que transferência bancaria com fundos disponíveis em pixbet ou vaidebet 24 horas

# **pixbet ou vaidebet :site gratis analise futebol virtual bet365**

Três policiais ficaram feridos e 40 pessoas foram presas durante um protesto pixbet ou vaidebet Westminster na noite de terça-feira, disse a Scotland Yard.

Um oficial ficou com uma lesão facial grave depois que ela foi atingida por um frasco jogado da multidão, enquanto dois policiais tiveram ferimentos leves.

A polícia metropolitana disse que o suspeito não foi identificado, mas a Polícia estava investigando.

Um protesto organizado por uma coalizão de grupos, incluindo o Grupo Palestino Solidário (Palestine Solidariedade Group), começou às 18h e foi obrigado a terminar as 20 horas.

A maioria da multidão, que estava entre 8.000 e 10.000 pessoas deixou Whitehall sem incidentes. Um grupo de cerca 500 pessoas permaneceu e a polícia começou uma série das prisões por não cumprir.

A polícia disse que alguns da multidão resistiram à prisão, o qual exigiam dos policiais usar a força para remover aqueles detidos.

O protesto então rompeu, com a multidão marchando para Bridge Street fora da estação de Westminster onde os oficiais colocaram cordons.

A polícia entrou na multidão pouco antes das 22h para prender os suspeitos de liderar o protesto separatista, disse a Met.

Foram 40 pessoas presas por infrações, incluindo a violação da Lei de Ordem Pública ; obstrução das rodovias e agressões dos trabalhadores emergenciais.

Por volta das 2h da quarta-feira, a polícia disse que todos os manifestantes haviam deixado o local e Bridge Street havia sido reaberta.

Subject: pixbet ou vaidebet Keywords: pixbet ou vaidebet Update: 2024/8/8 1:57:45